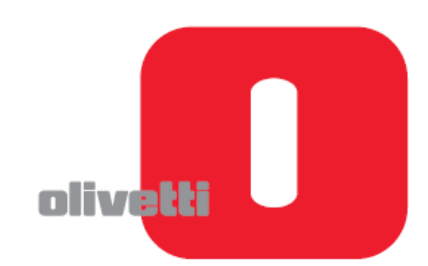

# **SUMMA 301**

# **Felhasználói segédlet**

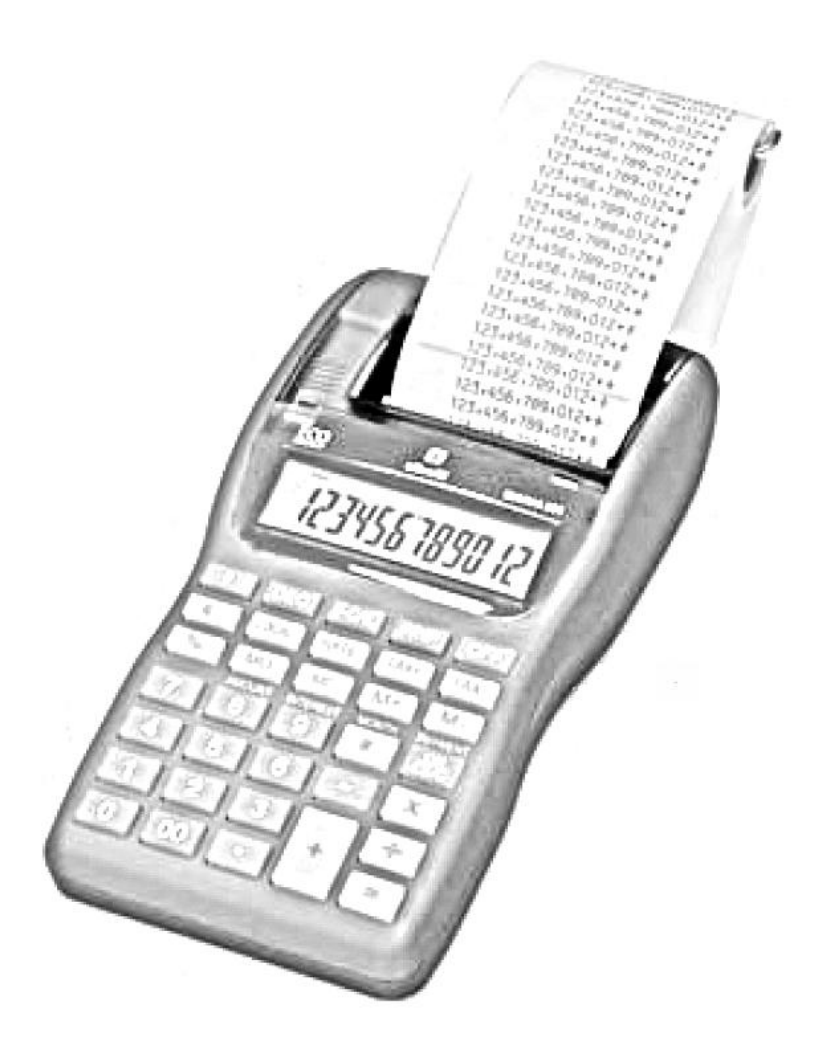

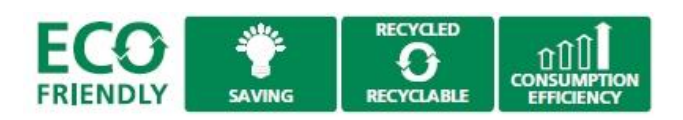

A kézikönyv teljes egésze vagy bármely része semmilyen formában nem másolható, illetve más nyelven nem reprodukálható az Olivetti S.p.A. előzetes írásbeli hozzájárulása nélkül. A gyártó fenntartja magának a jogot a kézikönyvben leírt tulajdonságok előzetes értesítés nélküli megváltoztatására.

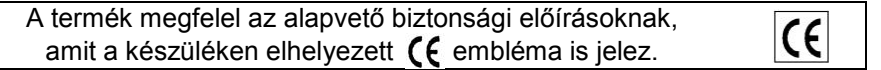

#### **Az Olivetti és a Környezet**

Az Olivetti mindig is nagy hangsúlyt helyezett a környezetvédelemre és minden erőfeszítést megtett annak érdekében, hogy megtalálja a helyes egyensúlyt az újítás, a technológia és a bolygónk védelme között. Azáltal, hogy hozzáadja a környezeti fenntarthatóságot a vállalati küldetéséhez, az Olivetti megmutatja az elkötelezettségét a tervezésben, gyártásban és a termék forgalomba hozatalában, törekedve az alacsony energiafogyasztásra, az újrahasznosításra és az egészségügyi előírások betartására. További információ a www.olivetti.com oldalon található.

Ez a környezetbarát számológép tiszteletben tartja a környezetet és az egészségvédelmet.

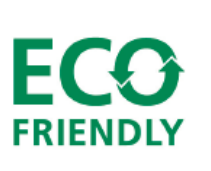

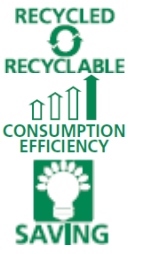

újrahasznosított műanyagból készült, mely a termék élettartamának lejártakor ismét újrahasznosítható;

nagy energiahatékonyság, a villamosenergia-fogyasztás környezetbarát tervezési követelményeinek megfelelően;

alacsony energiafogyasztással rendelkezik, köszönhetően a használaton kívül 3 perc elteltével automatikusan kikapcsoló kijelzőnek, amely jelentős energiamegtakarítást eredményez.

Ez a számológép csak egy azon termékek közül melyek gyártásánál figyelembe veszik az alacsony energiafogyasztást, a hulladékártalmatlanítást és újrahasznosítást, valamint az egészségvédelmet.

#### **Biztonsági előírások**

**Mielőtt a hálózati adaptert a fali konnektorba csatlakoztatnánk és a készüléket bekapcsolnánk**, bizonyosodjunk meg arról, hogy az adapteren feltüntetett hálózati feszültség megfelel-e az általunk használt hálózatnak! Amennyiben hálózatról üzemeltetjük a készüléket, a hálózati csatlakozó a számológép közelében, könnyen hozzáférhető helyen legyen.

Ne takarjuk le a számológépet, amennyiben az be van kapcsolva, mert túlmelegedhet. A tisztításhoz ne használjunk szerves anyagot, mint például alkoholt. Ne használjuk, illetve ne hagyjuk a számológépet közvetlen napsütésben. Az elhelyezésnél ügyeljünk arra, hogy ne tegyük ki a számológépet magas hőmérsékletingadozásnak, magas páratartalomnak, illetve kerüljük a poros helységeket.

#### **Figyelem!**

A készülékben nincs a felhasználó által javítható alkatrész. Minden javítást bízzunk minősített szakemberre!

#### **AZ ELEKTROMOS ÉS ELEKTRONIKAI KÉSZÜLÉKEK ÉS ALKATRÉSZEIK 2002/96/CE IRÁNYELV ALAPJÁN TÖRTÉNŐ KEZELÉSE, BEGYŰJTÉSE, ÚJRAHASZNOSTÁSA ÉS ÁRTALMATLANÍTÁSA**

#### 1. **Az Európai Unió országaiban**

Az elektromos és elektronikus eszközök és alkatrészeinek elhasználódásából keletkező hulladékokat szigorúan tilos a kommunális hulladékgyűjtőkbe helyezni, azokat külön az erre a célra kialakított tárolókban kell gyűjteni. Az ilyen típusú hulladékok nem megfelelő, illetéktelen helyen történő tárolása veszélyes lehet az egészségre és környezetünkre. A vonatkozó előírásokat megszegő elkövetőket a törvényben foglaltak alapján felelősségre kell vonni, mely intézkedés büntetést von maga után.

Az elhasználódott termékünk megfelelő elhelyezése:

- a. Vegyük fel a kapcsolatot a területileg illetékes hatóságokkal, akik szükség esetén tájékoztatást adnak az elhasználódott termékek hulladékkezelésével kapcsolatban, pl. az elektronikus hulladékgyűjtő központok helyéről, időszaki lakossági elektronikus hulladékbegyűjtésről, stb.
- b. Amennyiben egy új készüléket vásárolunk, vigyük vissza az elhasználódott régi készüléket a kereskedőnek, aki gondoskodik a termék megfelelő ártalmatlanításáról.

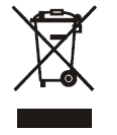

- Az áthúzott szeméttároló azt jelenti, hogy:
	- Amennyiben a készülék elhasználódott, azt az előírásoknak megfelelően ártalmatlanítani kell, csak az erre a célra kialakított tárolóba helyezhető, megfelelően elkülönítve a lakossági hulladékoktól.
- A gyártó beleértve a forgalmazót is- garantálja az elhasználódott termékek visszagyűjtését és ártalmatlanítási eljárását a 2002/96/CE (és későbbi módosításai) irányelvvel összhangban.

#### 2. **Egyéb (EU-n kívüli) országokban**

Az elektromos és elektronikus berendezések elhasználódásából eredő hulladékok kezelése, gyűjtése, újrahasznosítása és ártalmatlanítása az adott ország hatályos jogszabályainak megfelelően kell történjen.

# **A számológép kezelése és karbantartása**

Ha a számológép nem megfelelően van üzembe helyezve illetve használva (a jelen használati útmutatónak megfelelően), az működési rendellenességet okozhat.

A számológép kellően szilárd anyagból készült, amely a normál használat mellett megfelelő fizikai védelmet biztosít, de van azonban egy határ, amely felett már nem áll ellen a behatásoknak. Ezt figyelembe véve megfelelő gondossággal használjuk a számológépet, ügyeljünk a kijelző és más alkatrészek védelmére!

- Ne helyezzük el vagy használjuk a számológépet túl magas vagy túl alacsony hőmérsékletű helyen, magas  $\bullet$ páratartalmú vagy poros helységben, közvetlen napfénynek kitéve. A nem megfelelő környezeti körülmények gyengébb teljesítményt, burkolatkárosodást, a kijelző vagy egyéb alkatrészek meghibásodását okozhatják. Ne használjuk továbbá audioberendezés közelében, mert nemkívánatos interferencia léphet fel.
- Csak megfelelő paraméterekkel rendelkező hálózati tápegységet használjunk.
- Ügyeljünk arra, hogy a számológépet ne érje fizikai behatás, víz vagy egyéb folyadék, a jó állapot és megfelelő teljesítmény megtartása érdekében.
- Ne takarjuk le a számológépet, ha az be van kapcsolva, mert túlmelegedhet.
- A számológép tisztításához ne használjunk hígítót, benzint vagy alkoholt. Szükség esetén használjunk szilikonnal kezelt vagy enyhe tisztítófolyadékkal benedvesített puha anyagú törlőkendőt, amely nem károsítja a számológépet.
- Ne festékezzük újra a számológép nyomtatójában a festékhengert, ha a nyomtatás halványul. Minden esetben cseréljük ki az elhasználódott festékhengert egy újra.
- Az elektromos hálózati csatlakozó a számológép közelében, könnyen hozzáférhető helyen legyen.

# **A festékhenger cseréje**

- 1. Kapcsoljuk ki a számológépet.
- 2. A nyomtatófedél hátrafelé történő nyomásával távolítsuk el azt.
- 3. Vegyük ki a festékhengert.
- 4. Helyezzük be az új festékhengert (típusa: IR 40) ügyelve a megfelelő pozícionálásra.
- 5. Tegyük vissza a nyomtatófedelet.

#### *Megjegyzés:*

- *Amennyiben a nyomat továbbra is halvány, ellenőrizzük a festékhenger megfelelő behelyezését.*
- *Soha ne próbáljuk megfestékezni az elhasználódott festékhengert, minden esetben cseréljük újra azt.*

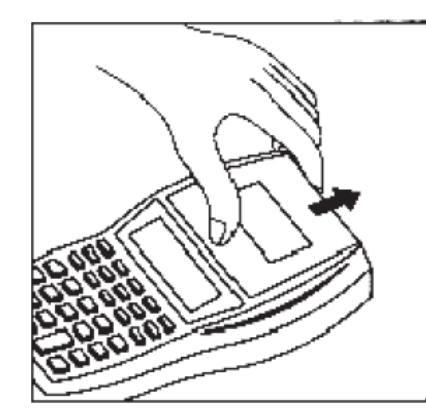

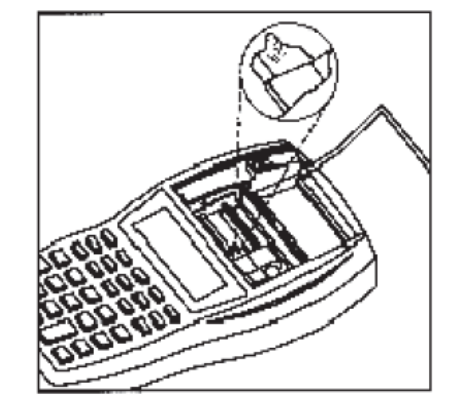

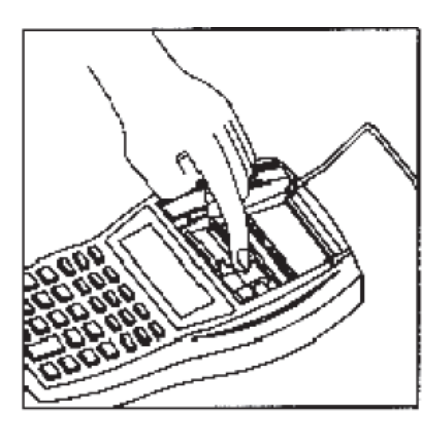

# **A papír befűzése**

- 1. A nyomtatófedél hátrafelé történő nyomásával távolítsuk el azt.
- 2. Hajtsuk ki a papírtekercs tartóját.
- 3. Vágjuk egyenesre a papírtekercs végét, hogy az könnyen befűzhető legyen a nyomtatóba.
- 4. Vezessük be a papírtekercs levágott végét a számológép hátulján alul található nyílásba.
- 5. Kapcsoljuk be a számológépet, majd a papírtovábbító gomb (1) segítségével fűzzük be a papírt, amíg az át nem halad a nyomtatón.
- 6. Tegyük a papírtekercset a tartójára, majd helyezzük vissza a nyomtató fedelét.

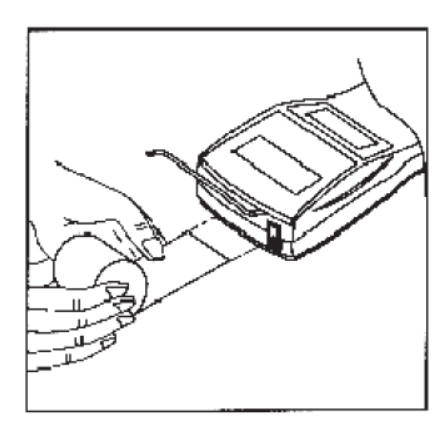

#### *Megjegyzés*

- *A papírszalag eltávolításához vágjuk el a papírt a tekercs felöli oldalon, majd a számológépben maradt papírt óvatosan húzzuk ki a számológép tetején (soha ne próbáljuk ellenkező irányba húzni a papírszalagot!)*
- *Ügyeljünk arra, hogy a papírszalag ne ereszkedjen meg, ne gyűrődjön meg a tekercs és a bevezető nyílás között, mert az papírtovábbítási problémákat, illetve a nyomat olvashatatlanságát eredményezheti.*
- *A számolás végeztével nyomjuk meg a papírtovábbító gombot (1), majd tépjük le a kinyomtatott papírt.*

**Billentyűzet**

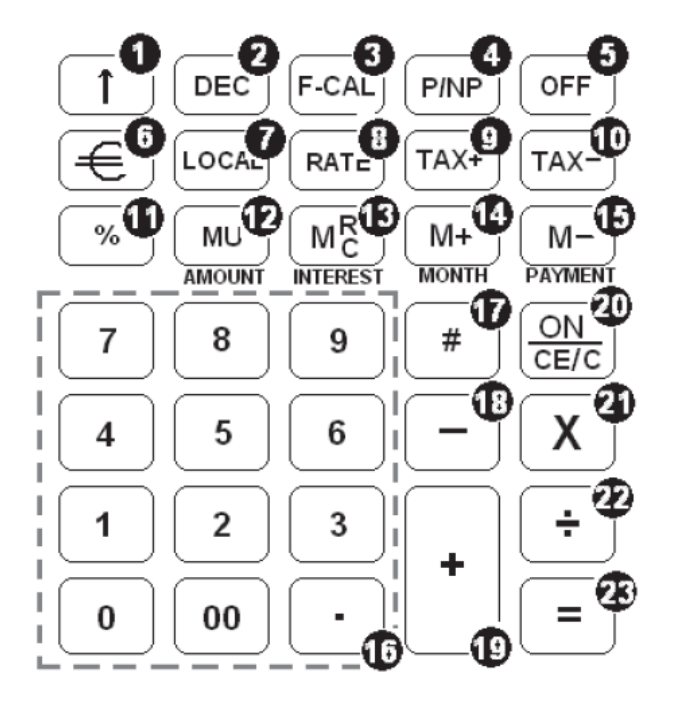

# **A billentyűzet funkciói**

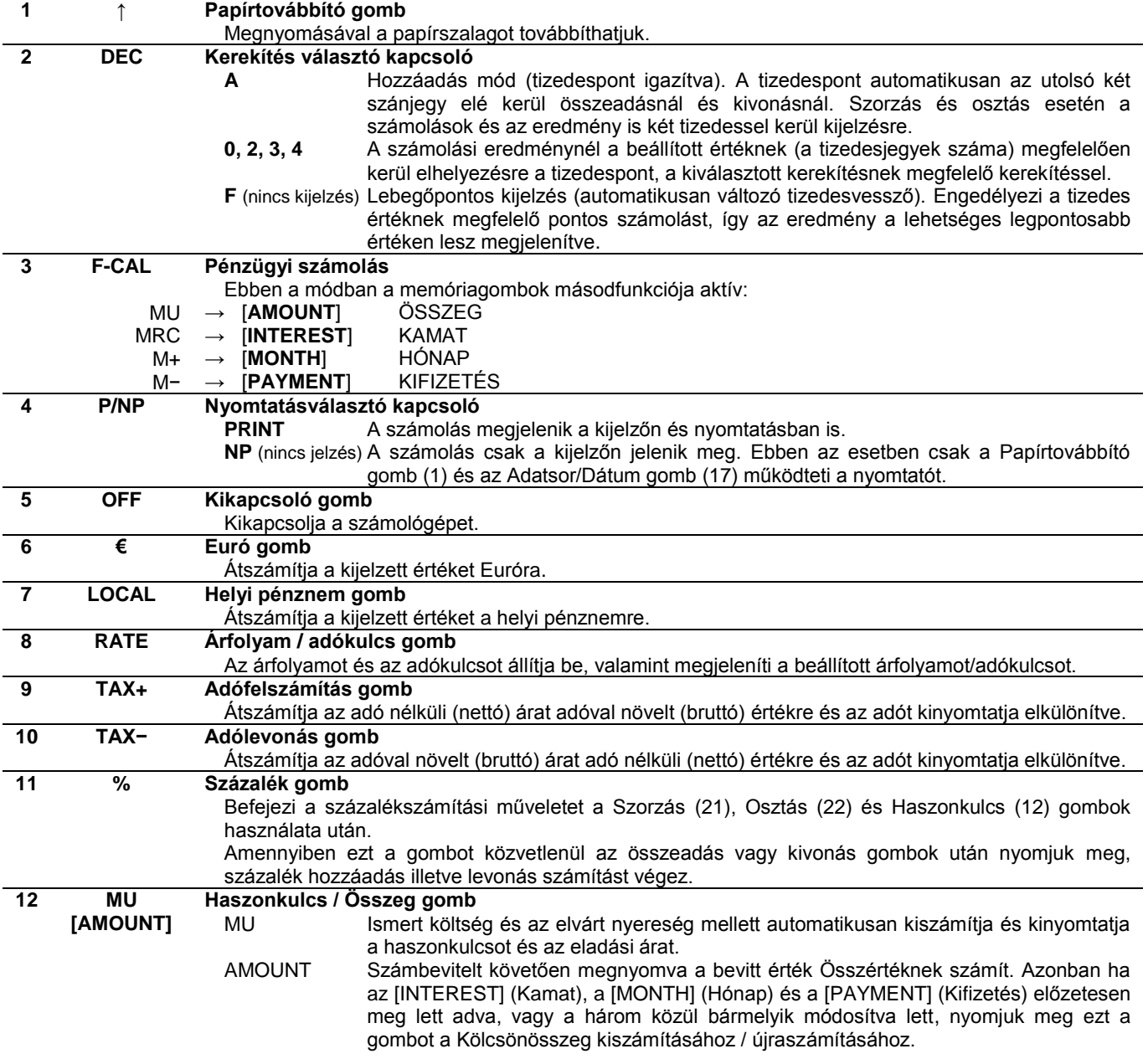

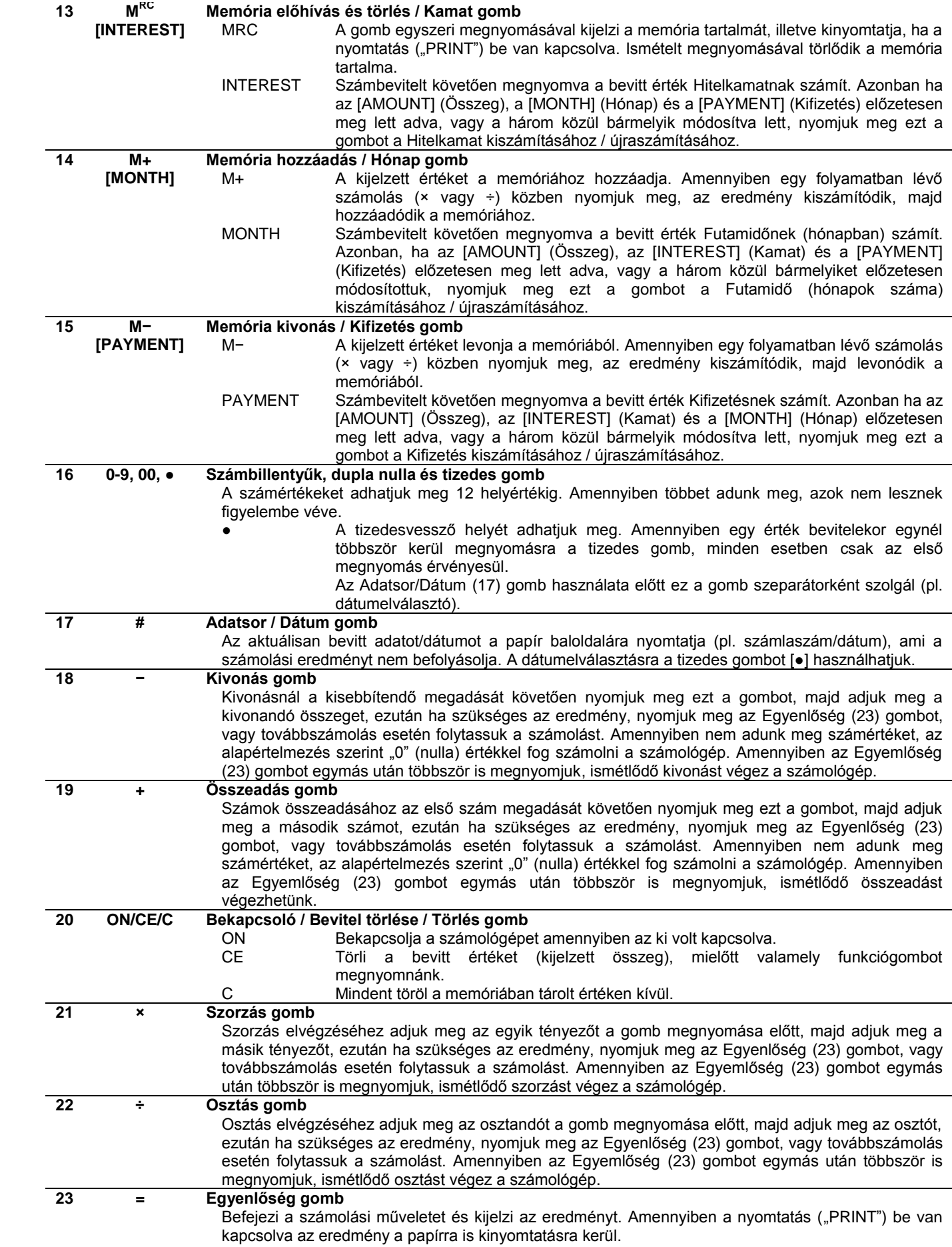

# **Számolási példák**

# **Összeadás és kivonás**

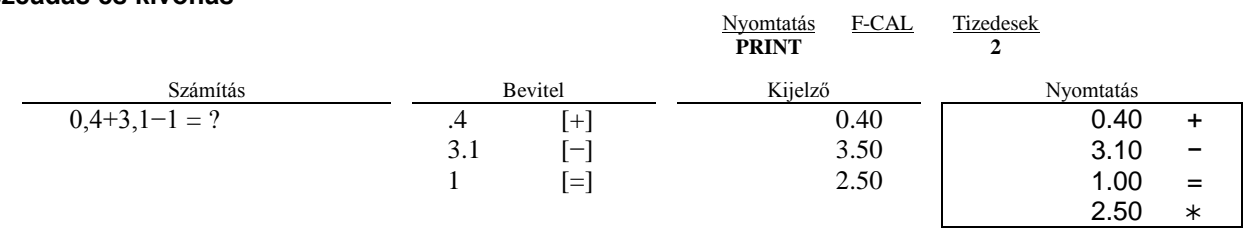

# Összeadás/kivonás "hozzáadás" módban

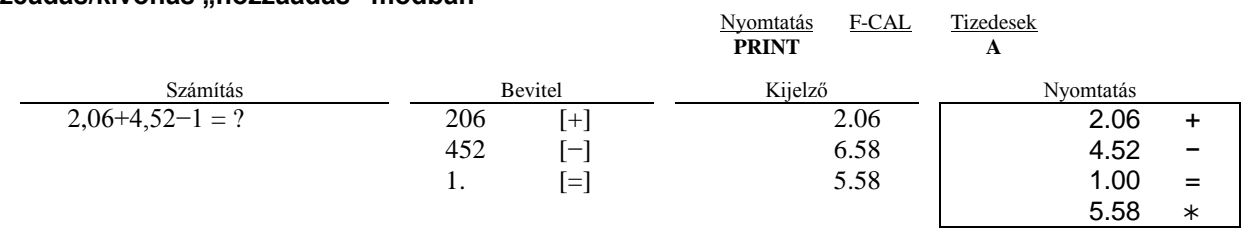

#### **Ismétlődő számolások**

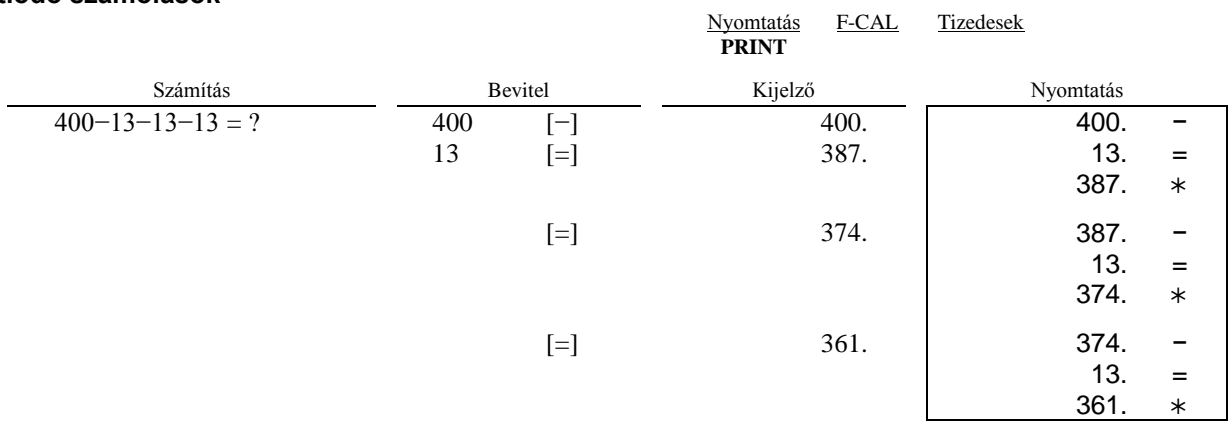

# **Adatsor/dátum bevitele**

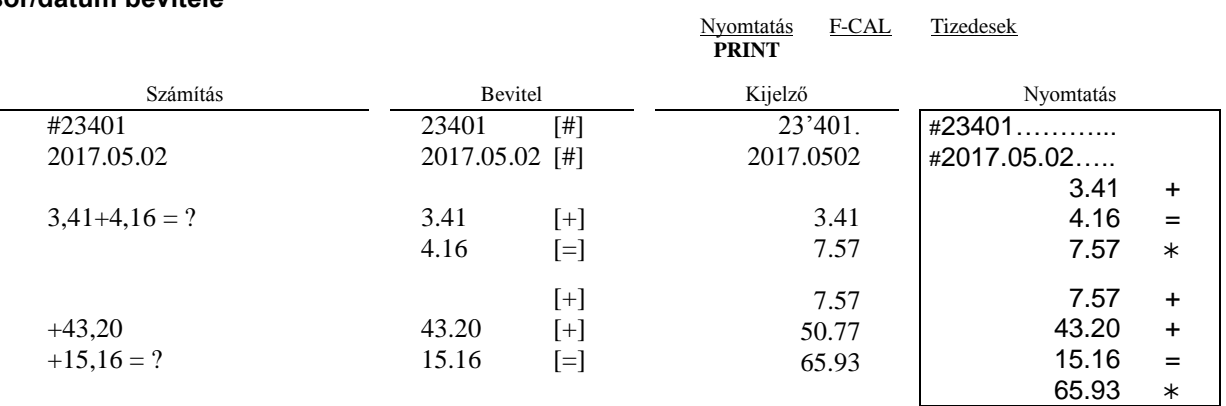

### **Szorzás/osztás**

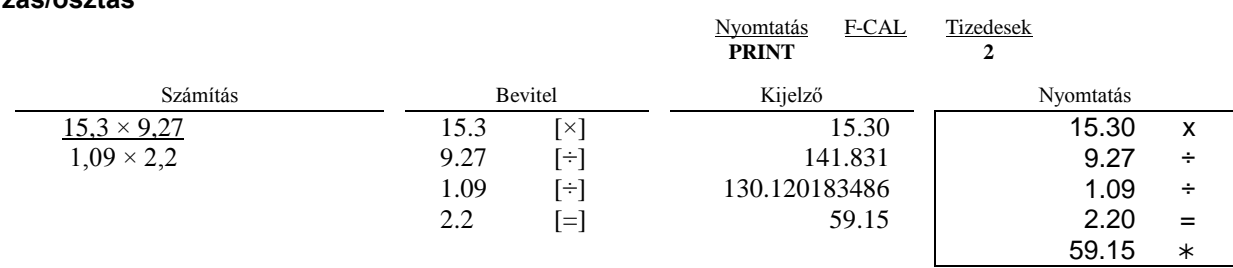

# **Százalékszámítás**

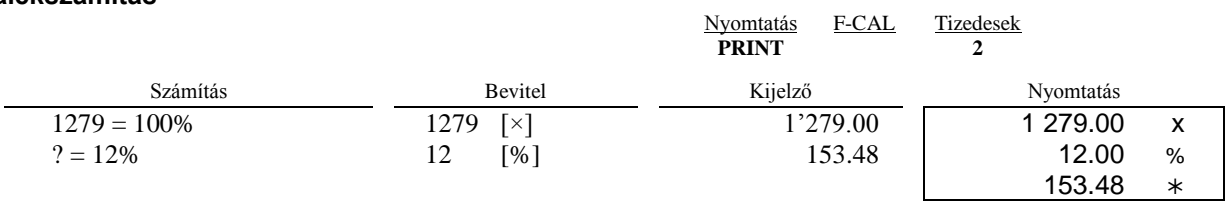

#### **Ismétlődő számolás**

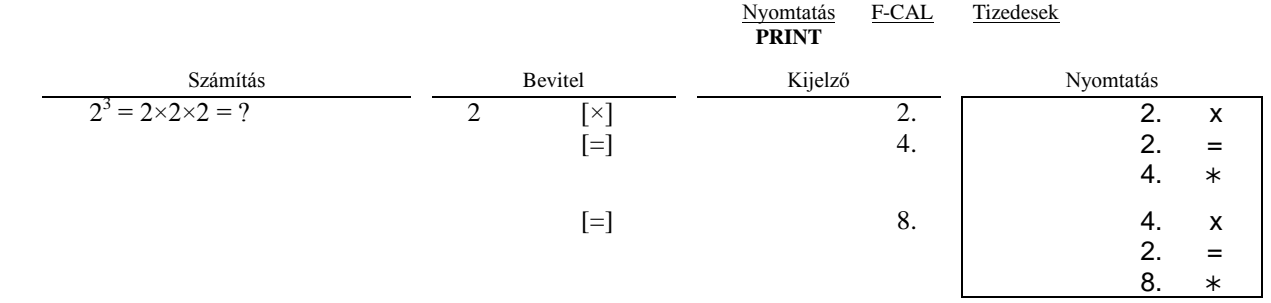

# **Számolás állandóval**

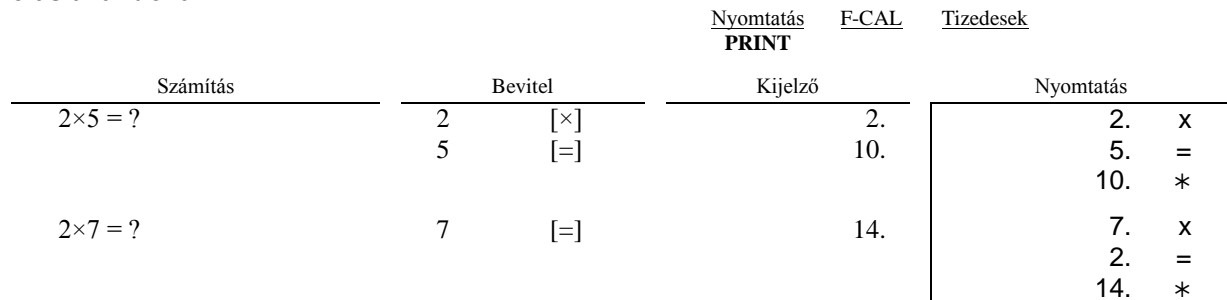

# **Adókulcs megadása és kinyomtatása**

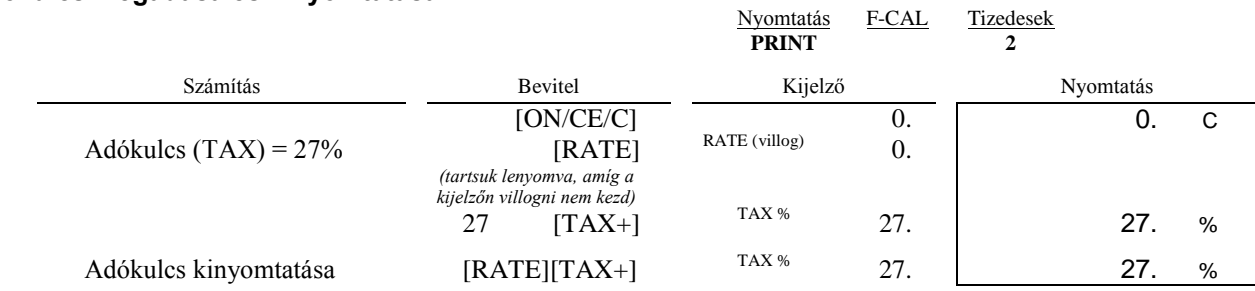

# **Adószámítás**

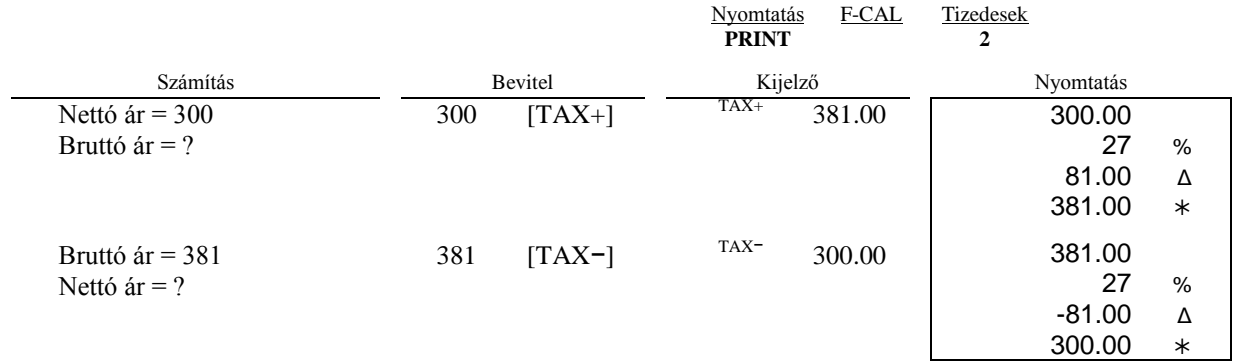

#### **Felár és engedményszámítás**

**Automatikus kikapcsolás**

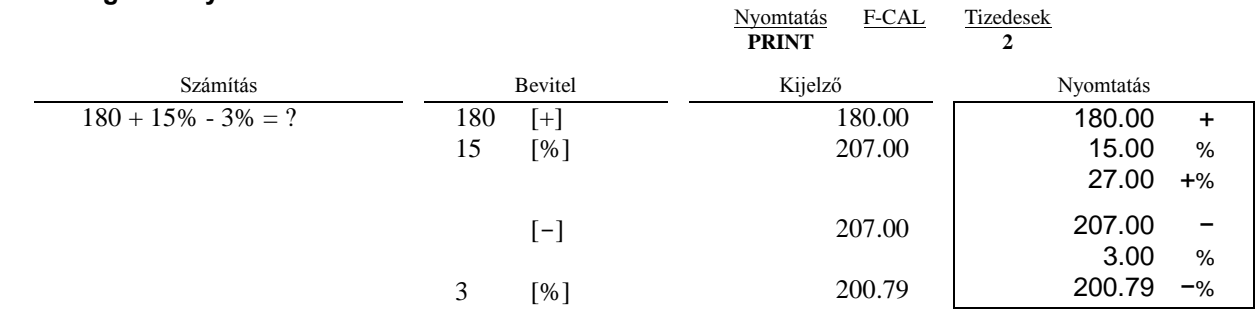

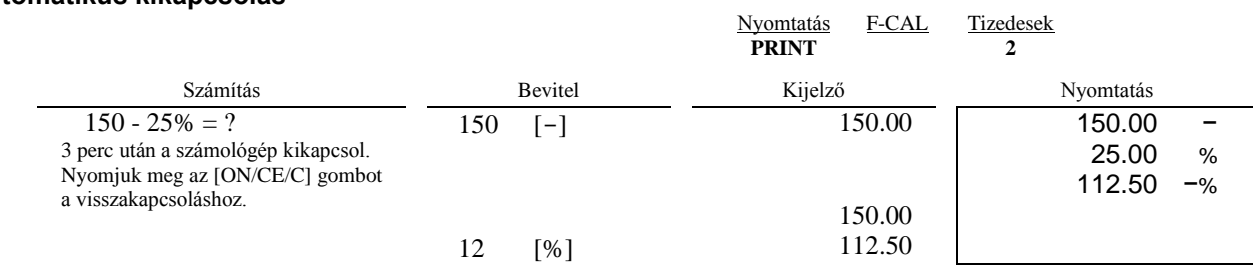

#### **Százalékszámítás állandóval**

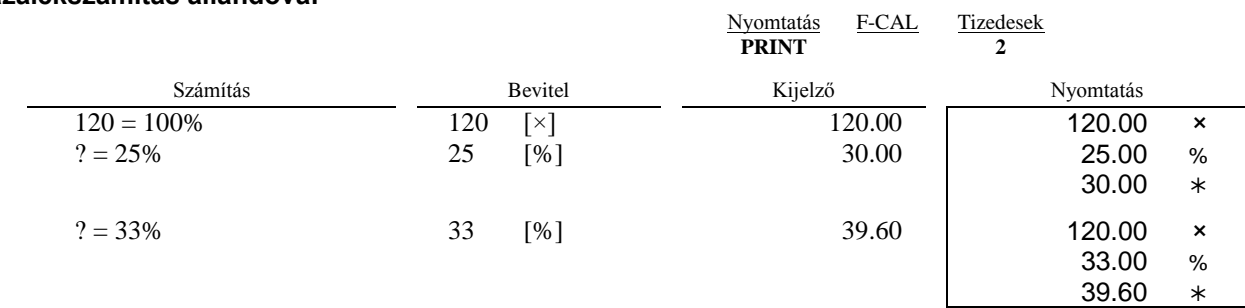

# **Haszonkulcs**

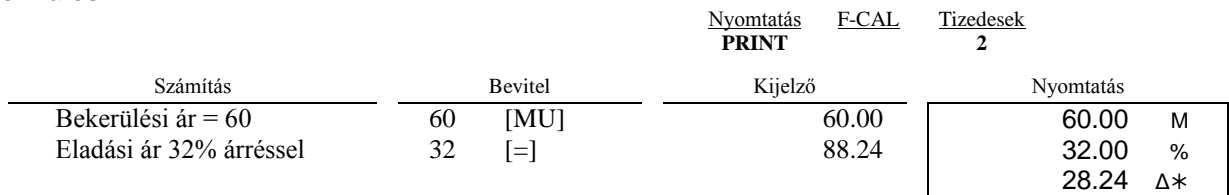

88.24

# **Kapacitás túlcsordulás**

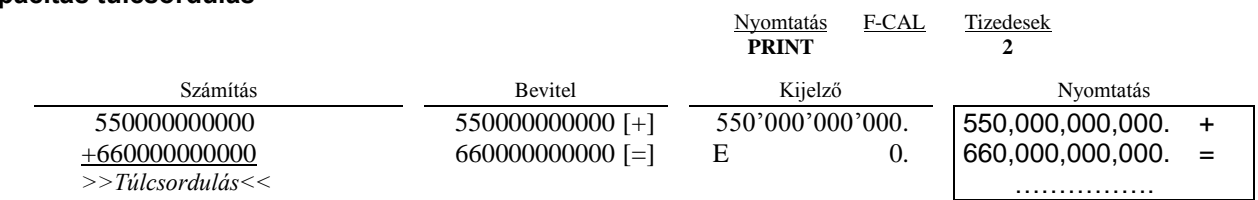

#### **Memóriaműveletek**

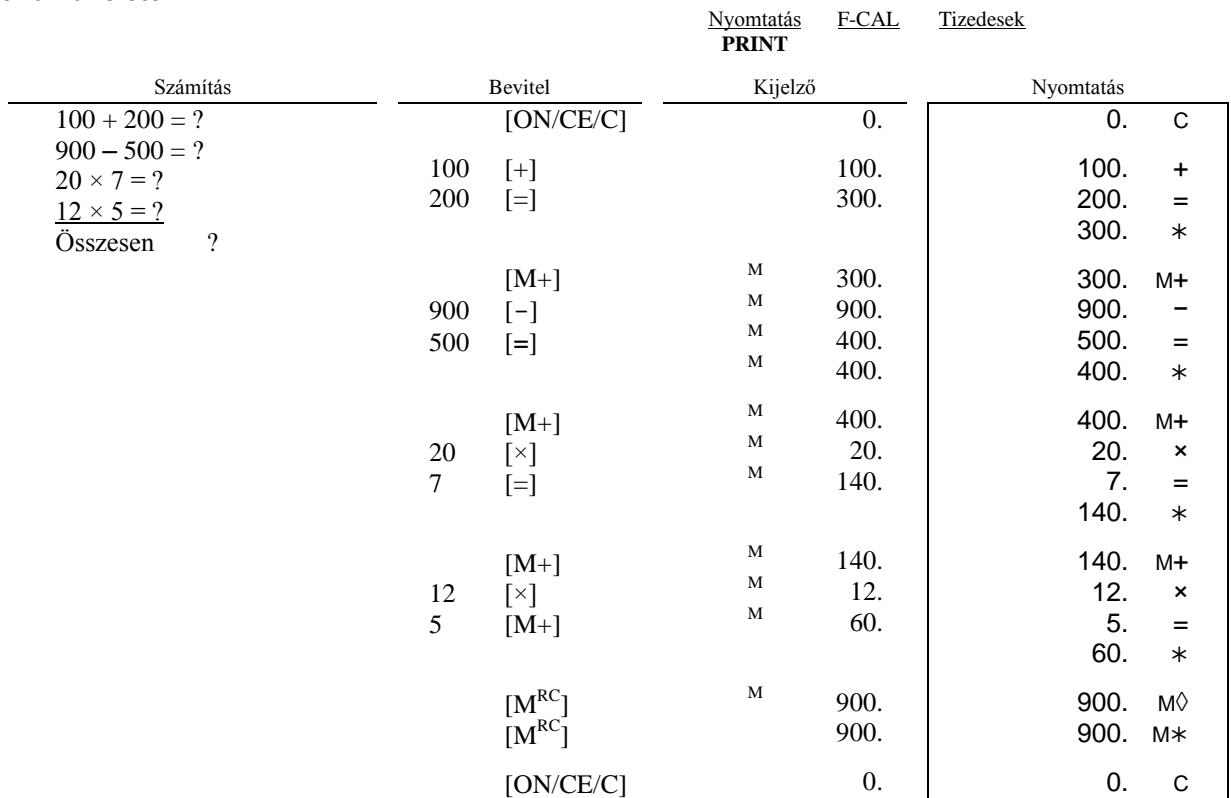

# **Árfolyamszámítás**

A memóriában 13 valutaárfolyamot rögzíthetünk.

A megfelelő árfolyam beállításához a következőket tegyük:

- Nyomjuk meg és tartsuk nyomva a [RATE] (8) gombot, amíg a "RATE" felirat villogni nem kezd a kijelzőn.
- Nyomjuk meg az [€] (6) gombot, a kijelzőn az "r-01 1." lesz látható.
- Nyomjuk meg a [+] (19) gombot, ha a következő árfolyamot kívánjuk beállítani.
- Nyomjuk meg a [-] (18) gombot, ha az előző árfolyamot kívánjuk állítani. - Nyomjuk meg a [+] (19) gombot, ha a következő árfolyamot kívánjuk h<br>- Nyomjuk meg a [-] (18) gombot, ha az előző árfolyamot kívánjuk állíta<br>- Adjuk meg a kívánt árfolyamot, majd nyomjuk meg az [€] (6) gombot.
- 

A kívánt árfolyam beállításra került.

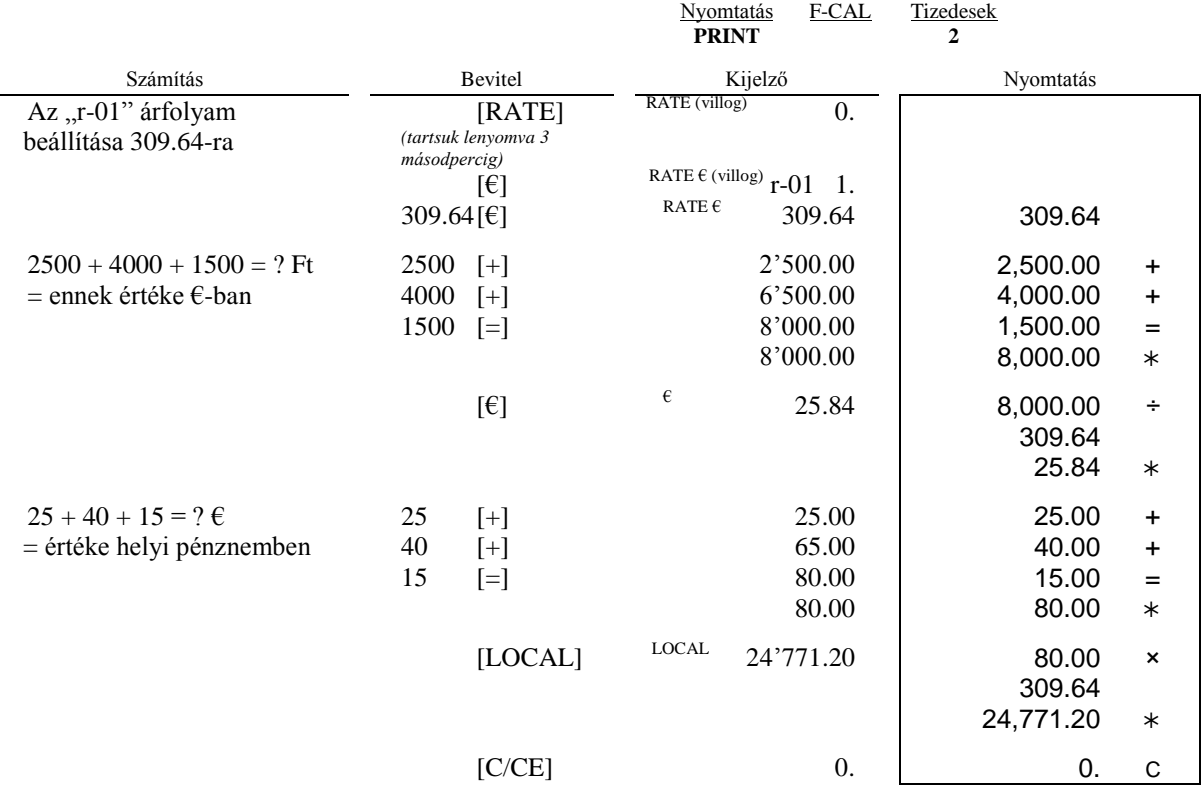

#### **Pénzügyi számítások**

*Megjegyzés: A "FIN" felirat látható a kijelzőn, amikor a [F-CAL] pénzügyi mód aktív.*

Példa:

Tegyük fel, hogy 100 000 € értékű vásárlást hitelből kívánunk megvalósítani. A kamatláb 6,5%, a kölcsön futamideje pedig 180 hónap lenne. Számoljuk ki a havi törlesztőrészlet összegét:

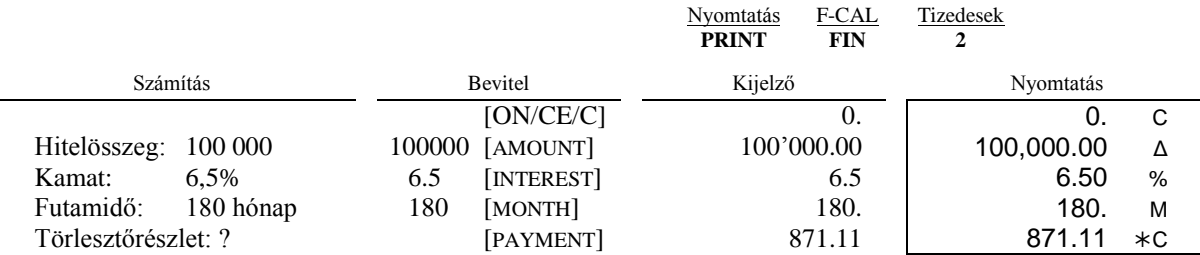

Tételezzük fel, hogy a fizetendő havi 871,11 € törlesztőrészlet túl magas, ezért módosítsuk azt 600 €-ra, és nézzük meg, hogyan változna így a futamidő:

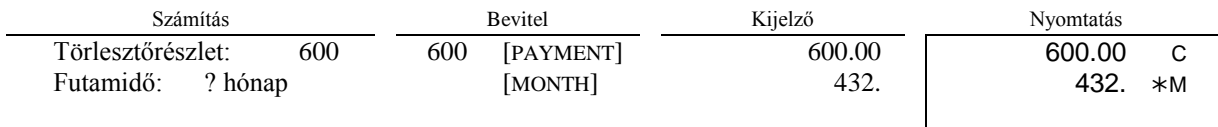

Vagy nézzük meg azt, mennyi hitelt vehetnénk fel akkor, ha képesek vagyunk havonta 1000 € törlesztőrészletet fizetni a 6,5% éves kamat és a 180 hónapos futamidő mellett:

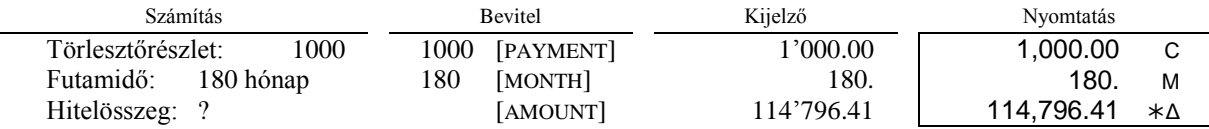

*Megjegyzés: Amikor a [F-CAL] pénzügyi mód aktív ("FIN" felirat látható a kijelzőn), a memóriafunkciók és a haszonkulcsszámítás nem használható.*

#### **Műszaki paraméterek**

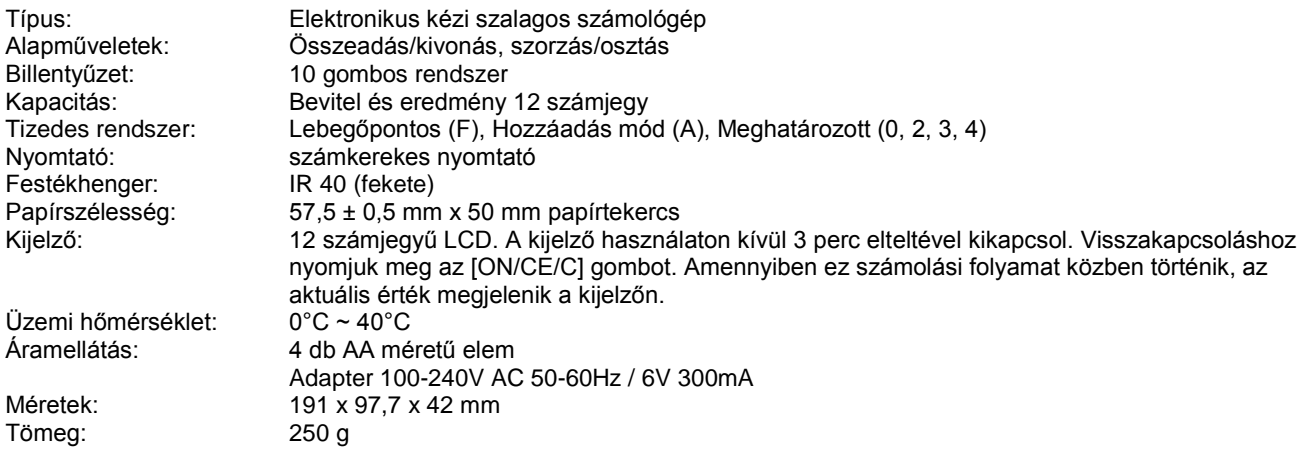